# **La courbe de sécuritéLes tables et l'ordinateur**

## Cours N1

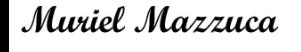

Moniteur CMAS \* E2 FFESSM n° 15062

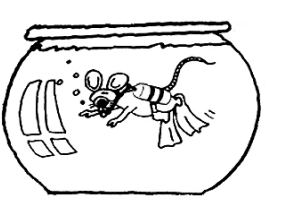

#### **Introduction**

- • En tant que **plongeur niveau 1**, c'est votre **guide de palanquée** qui prend en compte tous les paramètres pour réaliser la procédure de remontée à suivre
- • Pour cela, il emporte avec lui :
	- Soit un profondimètre et une montre : ils lui indiqueront la profondeur maximale atteinte au cours de la plongée et le temps de plongée. Votre guide de palanquée se servira alors des tables de plongées immergeables pour connaître la procédure de remontée
	- Soit un ordinateur : l'ordinateur lui donnera la profondeur maximale atteinte, le temps de plongée et calculera instantanément la procédure de remontée au fil de la progression

#### **Paramètres à retenir au cours d'une plongée**

#### •**Au cours d'une plongée, les paramètres importants sont :**

- •la durée de la plongée (avant la remontée)
- $\bullet$ la profondeur maximale atteinte
- •la vitesse de remontée
- •le profil de la plongée
- • La durée de la plongée et la profondeur maximale atteinte sont les paramètres qui vont déterminer la procédure de remontée car ils vont aider à déterminer la quantité d'azote résiduelle qu'il reste dans votre organisme et définir si vous devez ou non réaliser des paliers
- • La « courbe de sécurité » nous donne le temps maximal auquel nous pouvons rester sans avoir de paliers obligatoires à faire en fonction de la profondeur maximale atteinte au cours de la plongée

qui déterminent s'il faut réaliser des paliers

#### **Courbe de sécurité**

• **Un plongeur de niveau <sup>1</sup>** doit connaître par cœur la **courbe de sécurité**

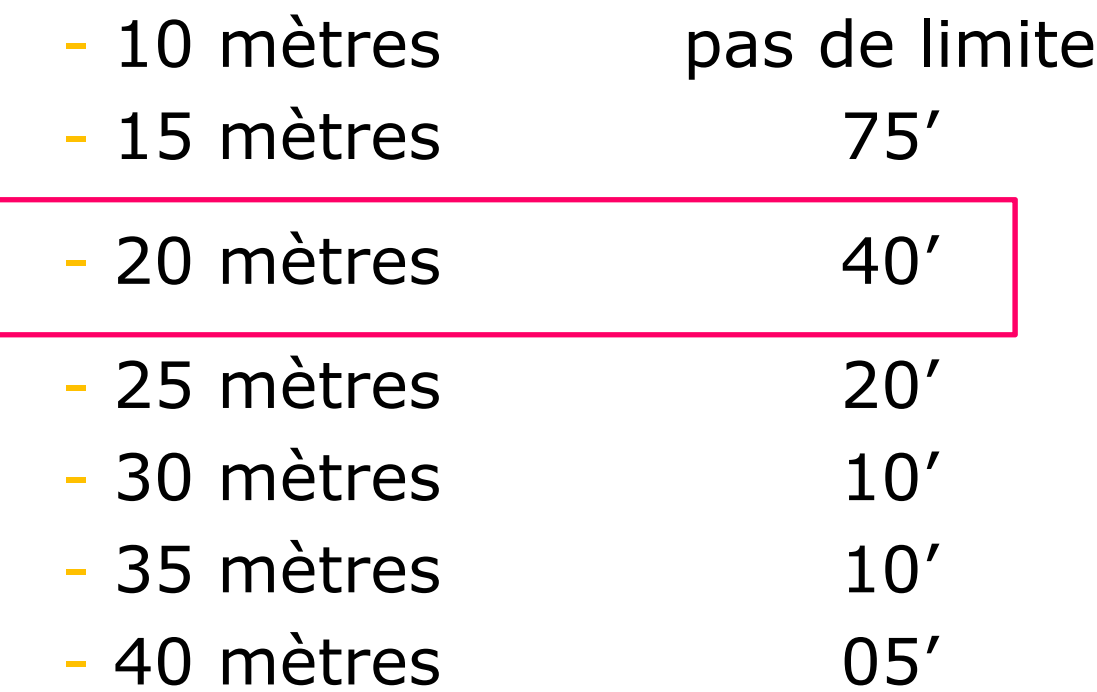

#### **Courbe de sécurité**

• **Un plongeur de niveau <sup>1</sup>** doit connaître par cœur la **courbe de sécurité**

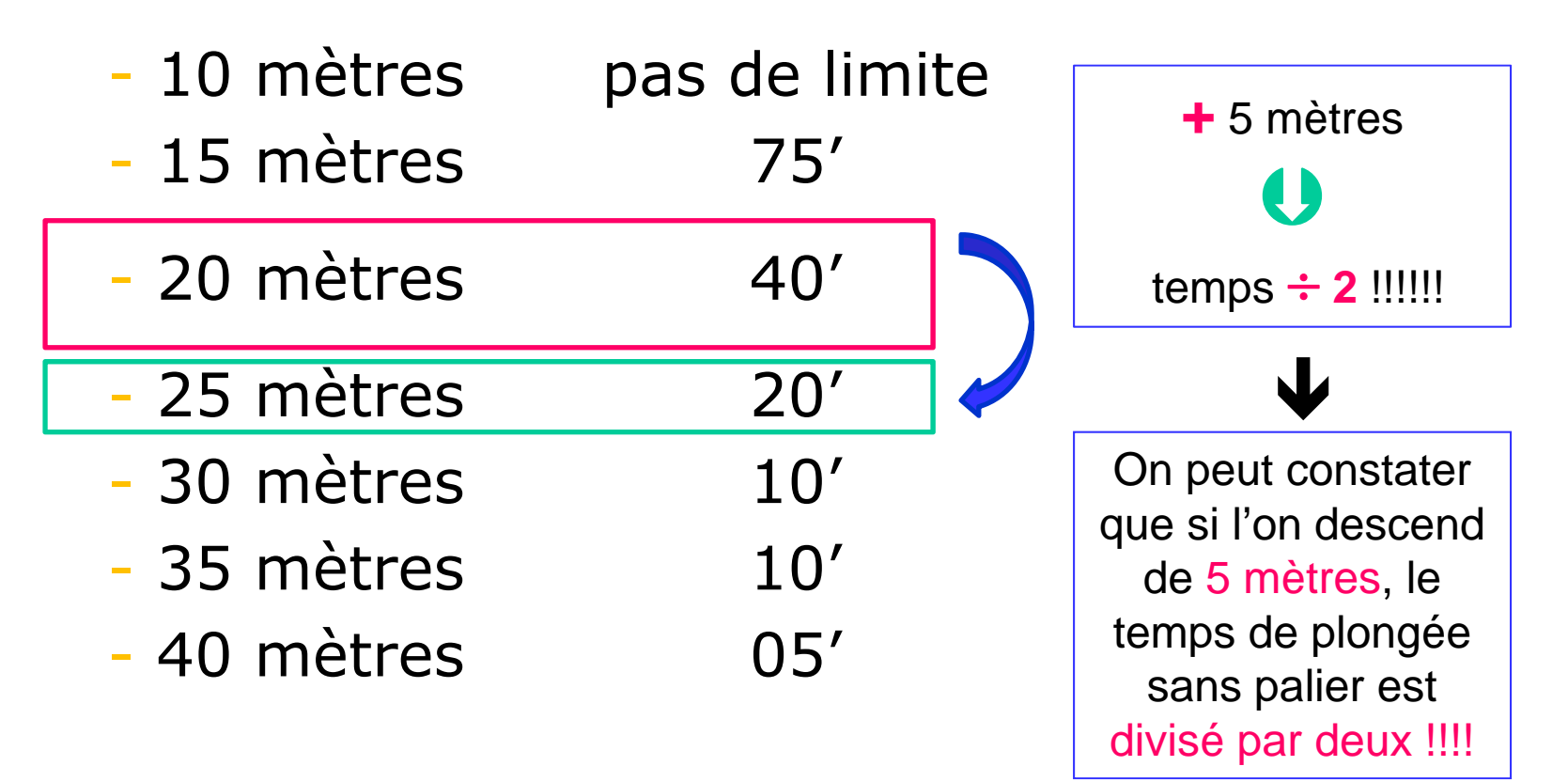

#### **Courbe de sécurité**

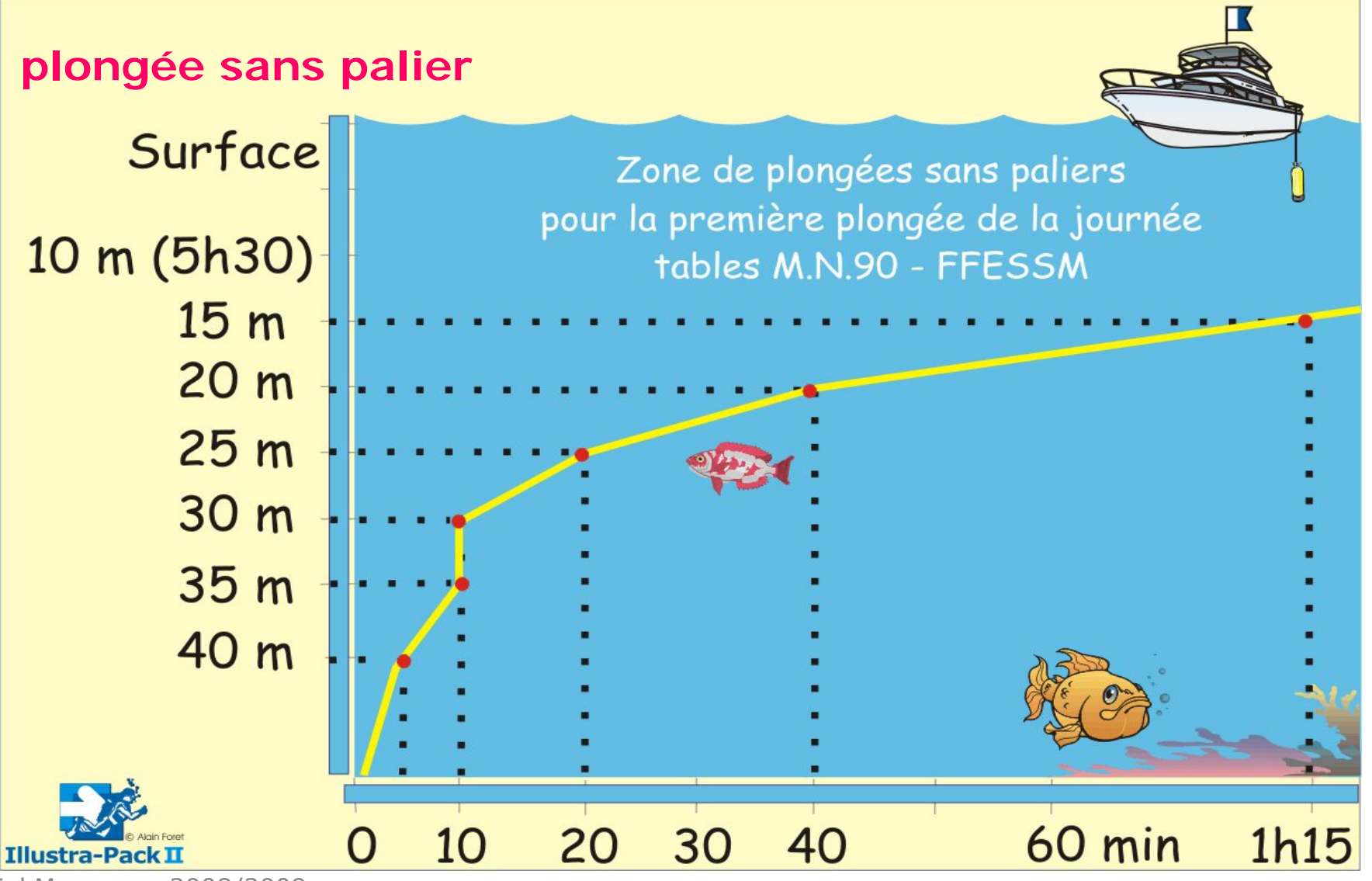

#### **Qu'est ce qu'un palier ?**

• Un palier est une profondeur à ne pas dépasser lors de la remontée pour permettre à l'azote accumulé (dissout) dans l'organisme de s'évacuer dans de de bonnes conditions

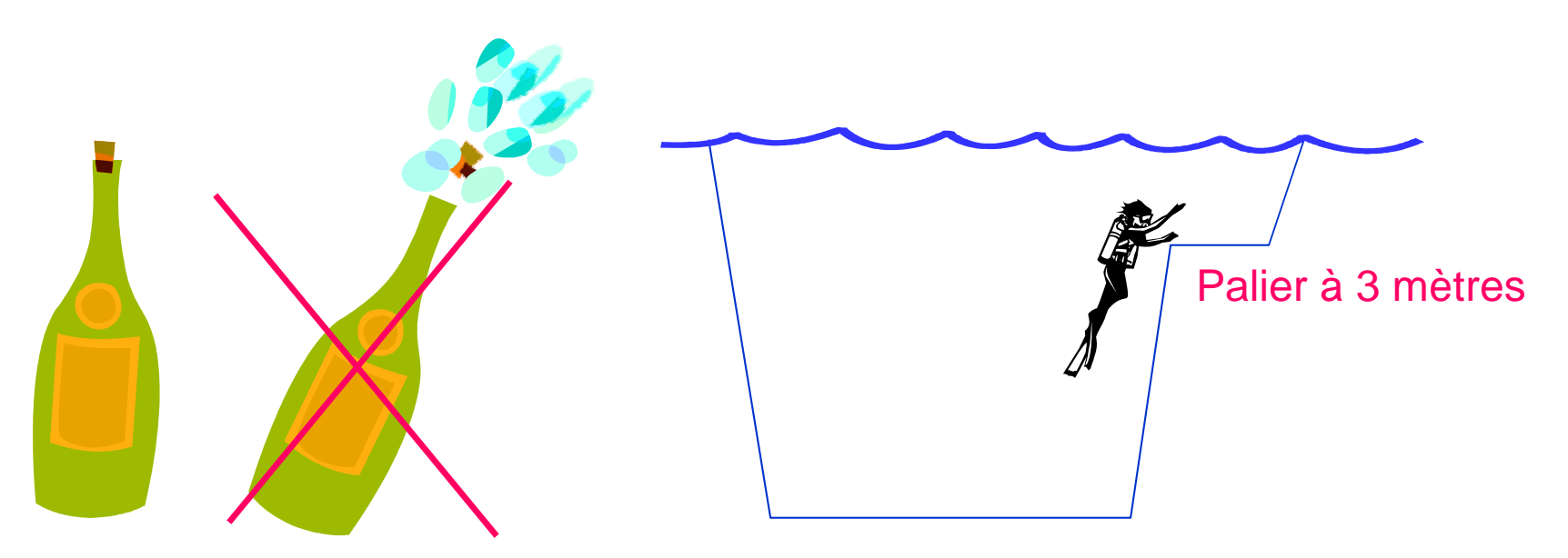

**Les tables de plongées et les ordinateurs**

#### Les tables et les ordinateurs ont été crées pour **éviter les accidents**

Ils évaluent la **quantité d'azote dissoute** en fonction :

- de la durée
- de la profondeur de notre plongée
- → pour déterminer une procédure de décompression : remontée, profondeur et durée des paliers
- **→** pour remonter avec un taux d'azote **acceptable** pour notre organisme

#### **Les tables utilisées à la FFESSM**

•**Tables MN 90 : M**arine **N**ationale éditées en 19**90**

**Leur utilisation implique de respecter :**

- Une vitesse de remontée entre 15 et 17 m/min
- •Pas plus de 2 plongées par 24 heures
- Plongée à l'air
- Plongée au niveau de la mer (pas d'altitude)
- Elles modélisent la plongée qui est considérée comme « carrée »

#### **Mode d'emploi :**

- • La profondeur de la plongée est la profondeur maximale atteinte au cours de la plongée
- La durée de la plongée se compte en minutes depuis l'instant où le plongeur quitte la surface en direction du fond jusqu'au moment où il quitte le fond pour remonter vers la surface

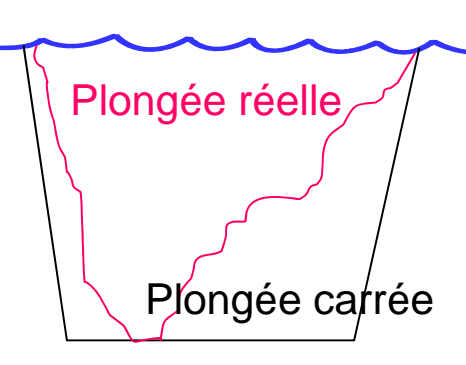

#### **Les tables utilisées à la FFESSM**

Prof

Durée 3m DTR GPS

Prof

Durée 3m DTR GPS

#### •**Tables MN 90 :**

Elles donnent pour une profondeur donnée , les paliers et leur durée ainsi que la durée totale de remontée

Si la valeur de la durée de la plongée ou celle de la profondeur de plongée ne sont pas dans la table, il faudra prendre la valeur lue immédiatement supérieure

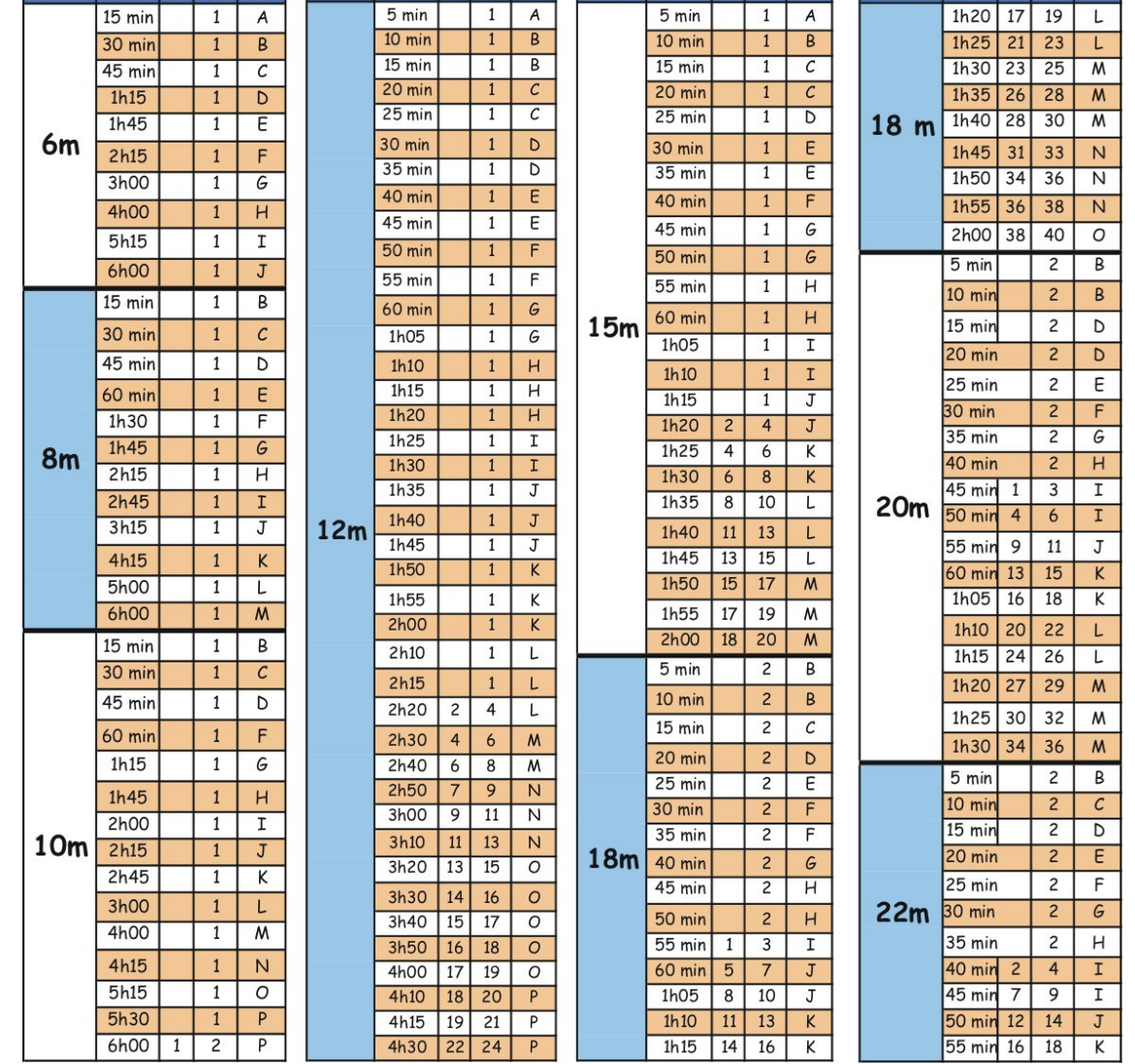

### **Respect de l'utilisation des tables MN 90**

- •Plongée à l'air et au niveau de la mer
- •Vitesse de remontée ≤ 15 m/min
- •Respect des paliers
- •Pas plus de 2 plongées par 24 heures
- • Comportements à éviter :
	- •éviter les plongées « yoyo »
	- • ne pas faire de plongées inversées (toujours la profondeur maximale à atteindre lors de la 1ère plongée)
	- •augmenter les intervalles de surface entre deux plongées
- • Après la plongée :
	- •ne pas faire d'apnée (6 h)
	- •ne pas aller en altitude (12 h)
	- ne pas prendre l'avion (12 h)
	- •ne pas faire d'effort intense ou d'activité sportive (2 h)

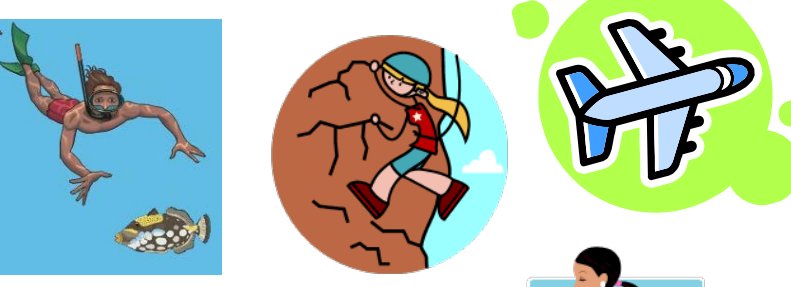

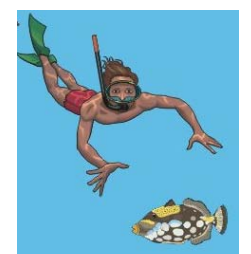

#### **Profils et comportements à risque**

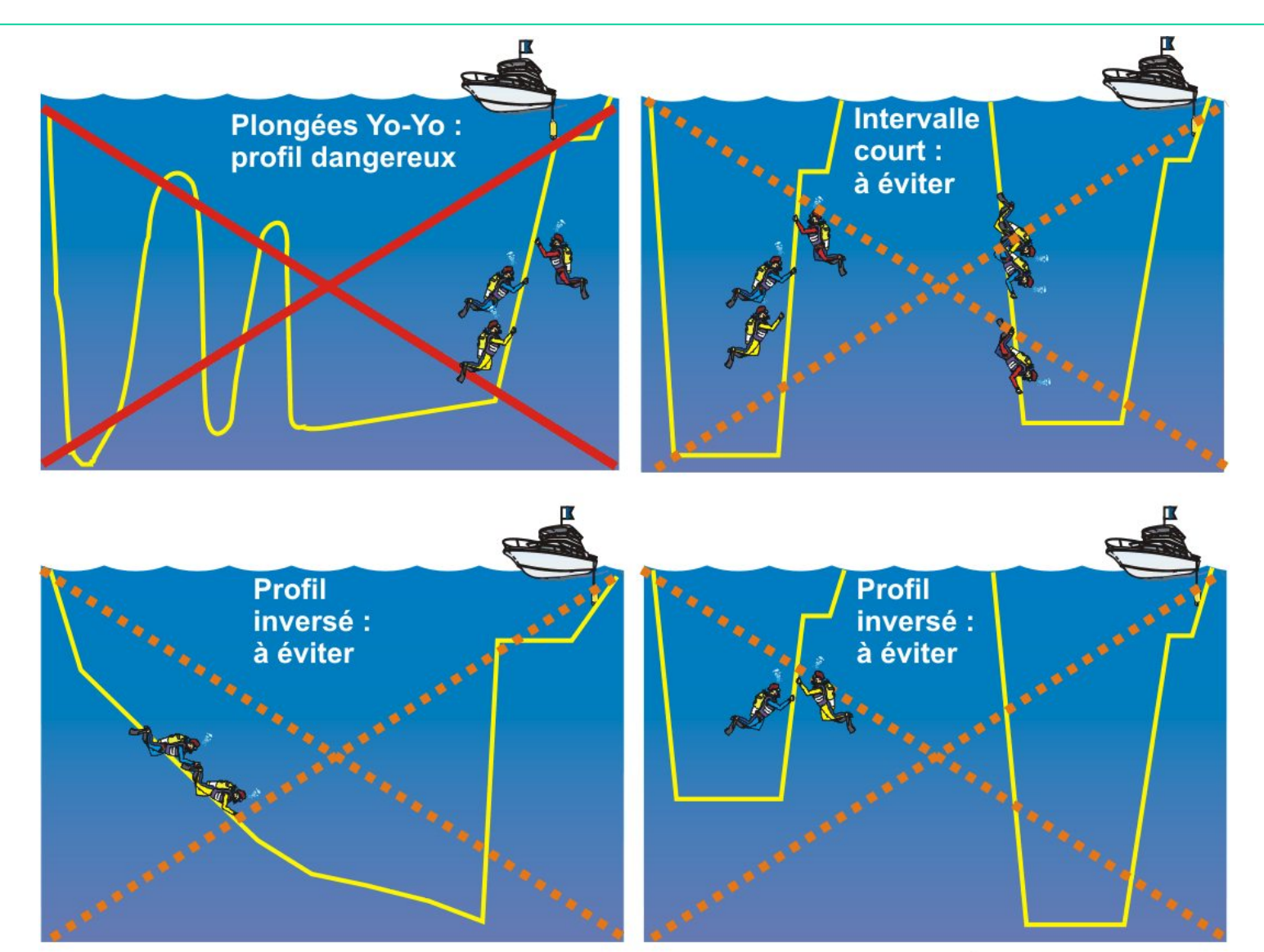

C Alain Foret, Illustra-Pack II

Muriel Mazzuca - 2008/2009 12

### **Table et Profondimètre**

- • Pour utiliser les tables, il faut que nous puissions connaître la durée de la plongée et la profondeur maximale atteinte
- • Pour cela, nous utilisons un profondimètre qui va nous indiquer :
	- la profondeur instantanée
	- la profondeur maximale
	- la durée de la plongée

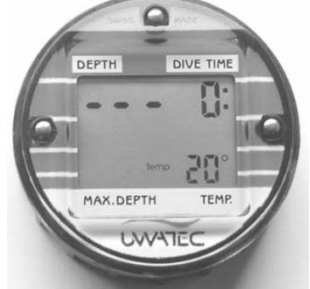

• Ainsi nous pourrons nous servir des tables de la MN 90 pour définir notre procédure de remontée

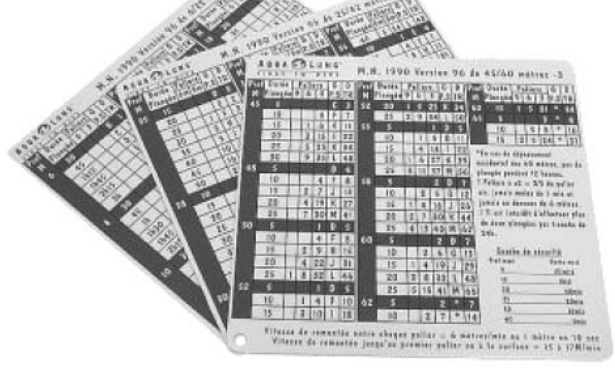

### **L'ordinateur**

- • L'ordinateur, comme un profondimètre, affiche de manière instantanée :
	- la profondeur instantanée
	- la profondeur maximale
	- la durée de la plongée

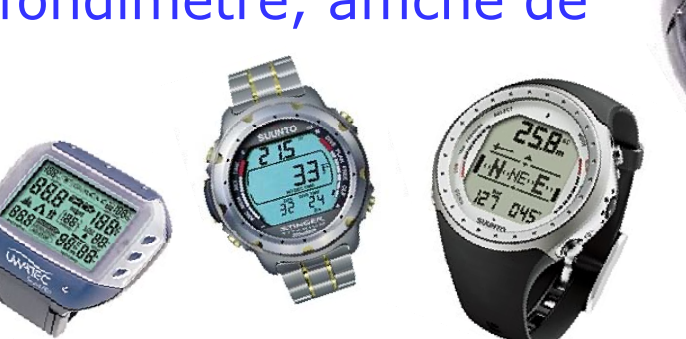

- • Mais en plus, il indique en permanence la procédure de remontée <sup>c</sup>'est-à-dire :
	- • la profondeur du premier palier et sa durée, si la procédure de remontée nécessite des paliers
	- la durée totale de remontée
- • Pour cela il interprète à chaque instant le profil précis de la plongée en intégrant les données suivantes :
	- effets anormaux
	- vitesse de remontées répétées

#### **L'ordinateur**

- • Enfin, il peut afficher suivants les modèles :
	- la vitesse de remontée
	- l'intervalle de surface entre deux plongées
	- la température
	- l'heure
	- •la pression dans le bloc (si l'ordinateur est équipé d'une sonde)
	- l'autonomie du plongeur (si l'ordinateur est équipé d'une sonde)

•…

• Néanmoins il ne peut indiquer toutes les procédures exceptionnelles de secours suite à des erreurs commises en plongée : une vigilance et une connaissance des procédures restent obligatoire !

#### **Table et ordinateur**

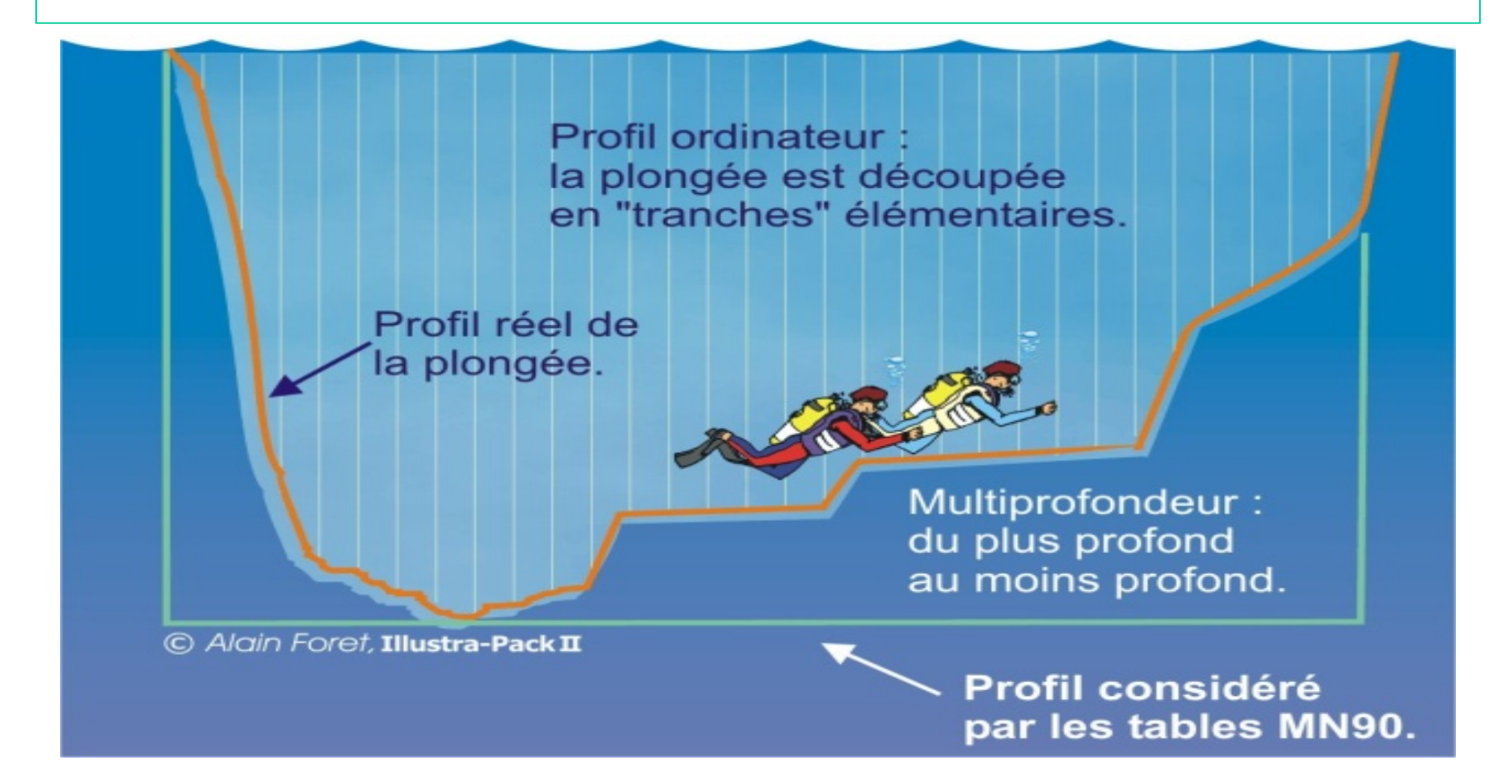

• L'ordinateur tient compte du profil de plongée de façon quasi instantanée tandis que les tables considèrent la plongée comme « carrée »

#### **Table et ordinateur**

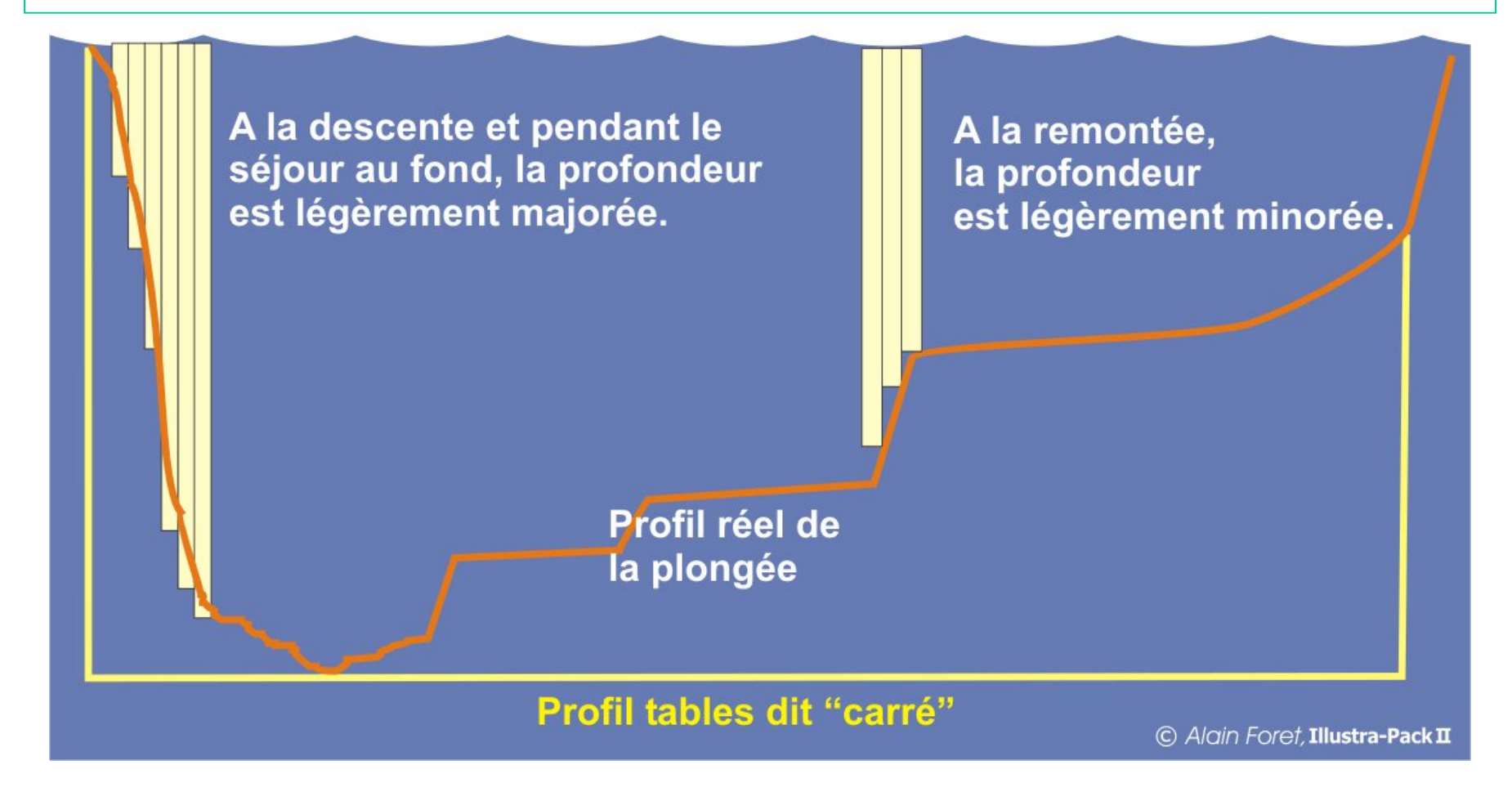

• L'ordinateur tient compte du profil de plongée de façon quasi instantanée tandis que les tables considèrent la plongée comme « carrée »

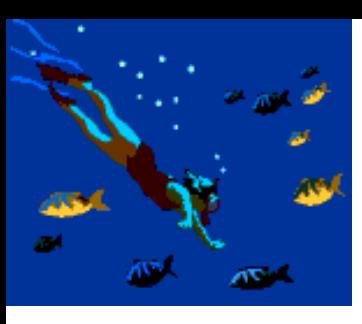

# **Bonnes plongées !!!!**

La plongée C'est cool et c'est fun!

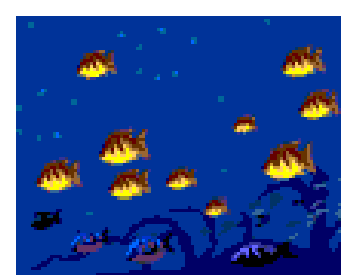